# **COMP201**

# **Computer Systems & Programming**

Lecture #19 – Data and Stack Frames

KOC **UNIVERSITY** 

Aykut Erdem // Koç University // Spring 2024

 $\frac{1}{\sqrt{N}}$ 

### Recap

- Revisiting %rip
- Calling Functions
	- The Stack
	- Passing Control
	- Passing Data
	- Local Storage
- Register Restrictions

# Recap: Calling Functions In Assembly

To call a function in assembly, we must do a few things:

- **Pass Control** %rip must be adjusted to execute the callee's instructions, and then resume the caller's instructions afterwards.
- **Pass Data** we must pass any parameters and receive any return value.
- **Manage Memory** we must handle any space needs of the callee on the stack.

Terminology: **caller** function calls the **callee** function.

# Recap: Instruction Pointer

- Machine code instructions live in main memory, just like stack and heap data.
- % rip is a register that stores a number (an address) of the next instruction to execute. It marks our place in the program's instructions.
- To advance to the next instruction, special hardware adds the size of the current instruction in bytes.
- **jmp** instructions work by adjusting %rip by a specified amount.

### Recap: %rsp

• **%rsp** is a special register that stores the address of the current "top" of the stack (the bottom in our diagrams, since the stack grows downwards).

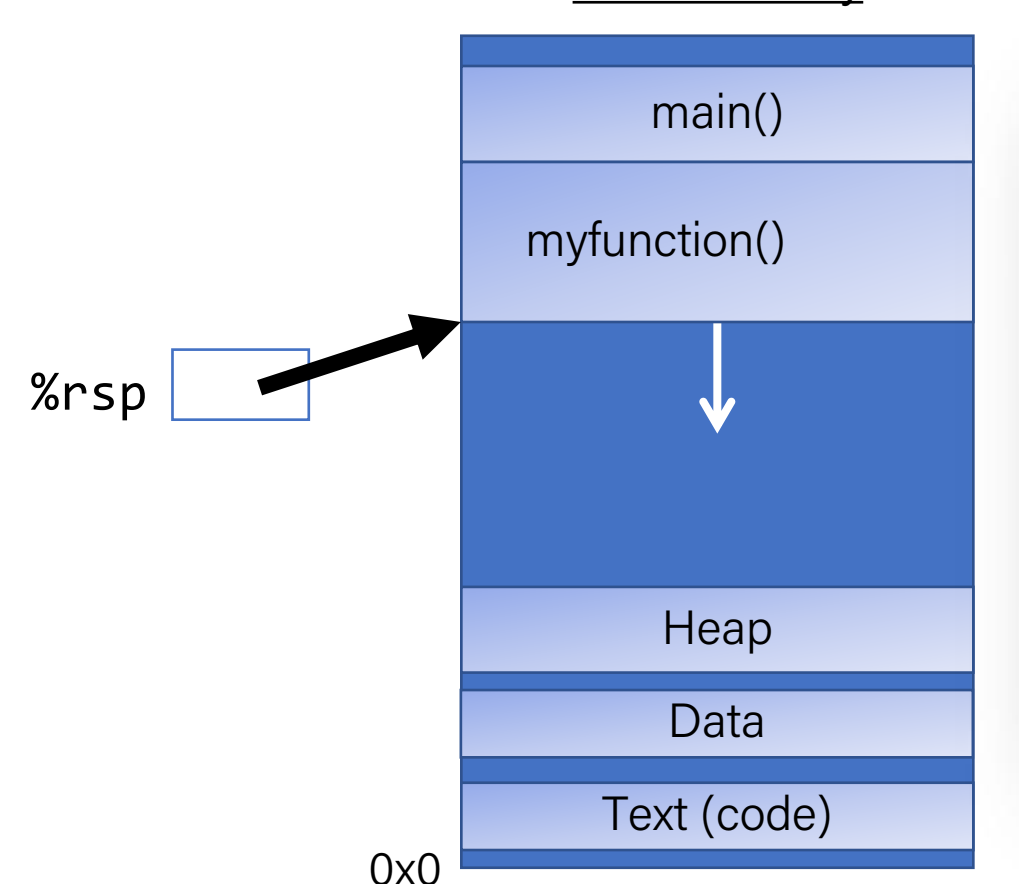

**Main Memory** 

**Key idea: %rsp** must point to the same place before a function is called and after that function returns, since stack frames go away when a function finishes.

### Recap: push and pop

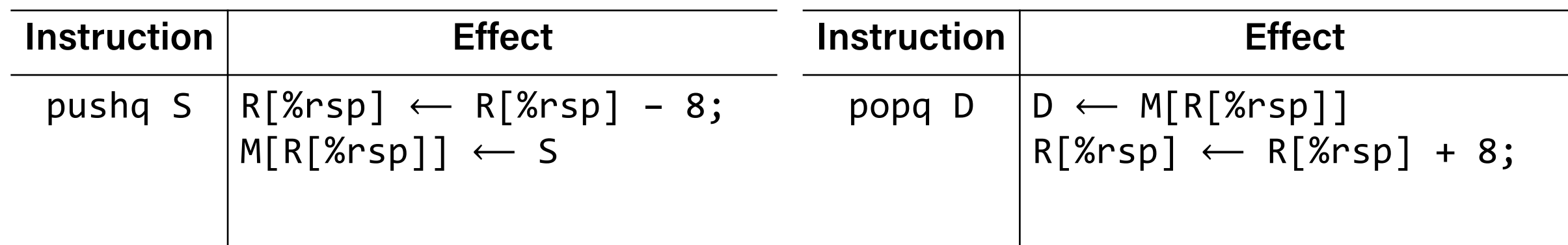

- The **push** instruction pushes the data at the specified source onto the top of the stack, adjusting **%rsp** accordingly.
- The **pop** instruction pops the topmost data from the stack and stores it in the specified destination, adjusting **%rsp** accordingly.
- **Note:** this *does not* remove/clear out the data! It just increments %rsp to indicate the next push can overwrite that location.

### Recap: Call And Return

The **call** instruction pushes the address of the instruction immediately following the **call** instruction onto the stack and sets %rip to point to the beginning of the specified function's instructions.

> **call Label call \*Operand**

The **ret** instruction pops this instruction address from the stack and stores it in %rip.

#### **ret**

The stored %rip value for a function is called its **return address**. It is the address of the instruction at which to resume the function's execution. (not to be confused with **return value**, which is the value returned from a function).

### Recap: Parameters and Return

- There are special registers that store parameters and the return value.
- To call a function, we must put any parameters we are passing into the correct registers. (%rdi, %rsi, %rdx, %rcx, %r8, %r9, in that order)
- Parameters beyond the first 6 are put on the stack.
- If the caller expects a return value, it looks in %rax after the callee completes.

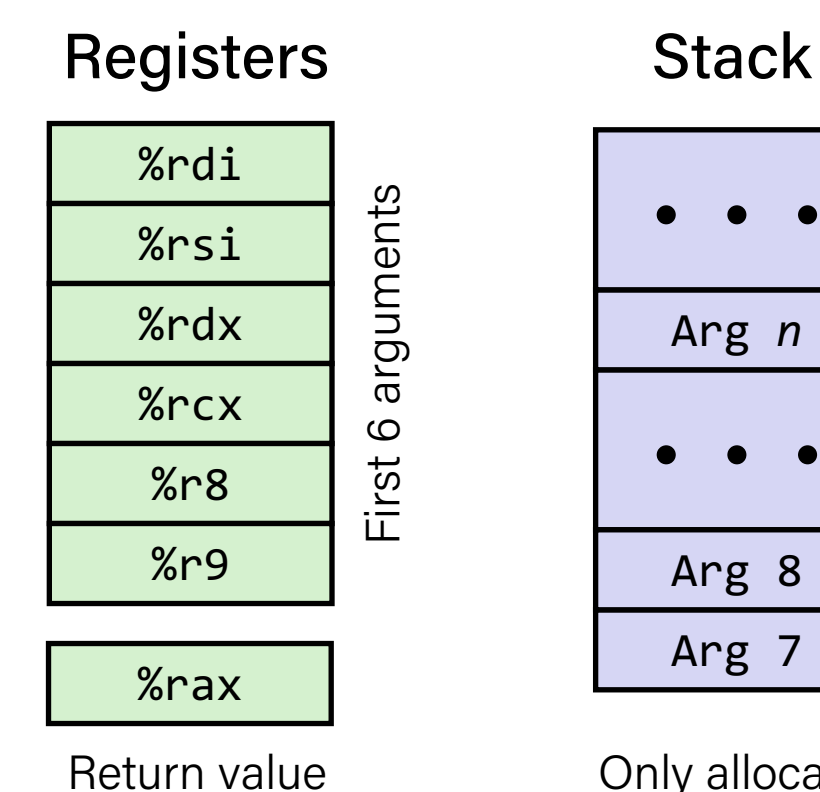

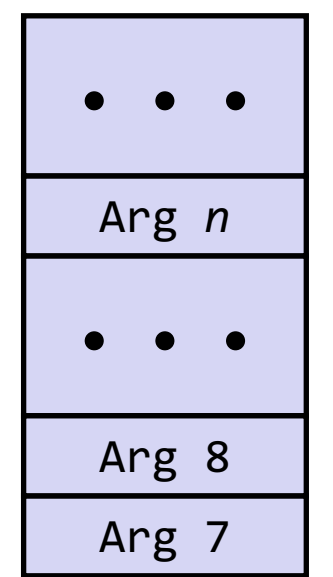

Only allocate stack space when needed

### Recap: Parameters and Return

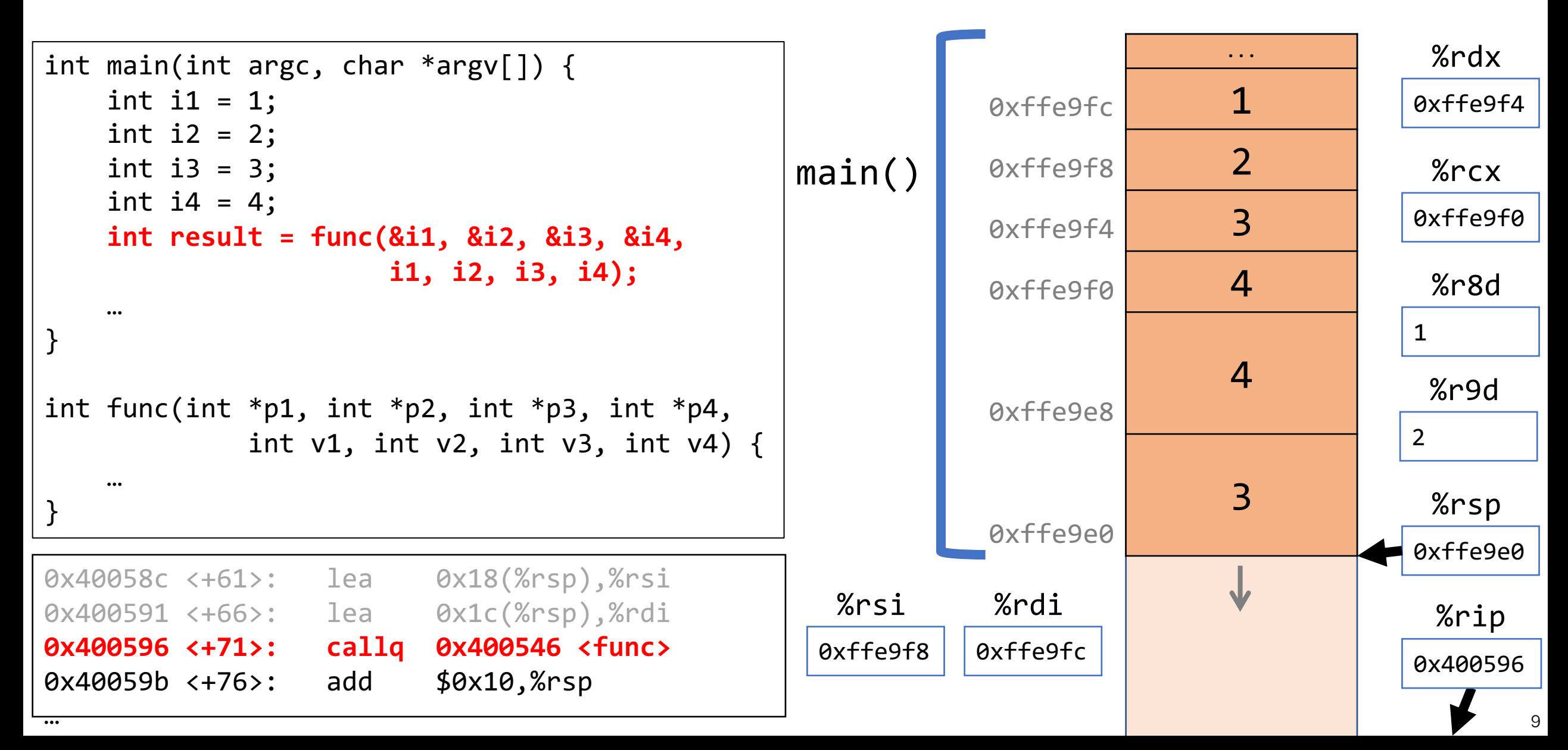

### Correction: Parameters and Return

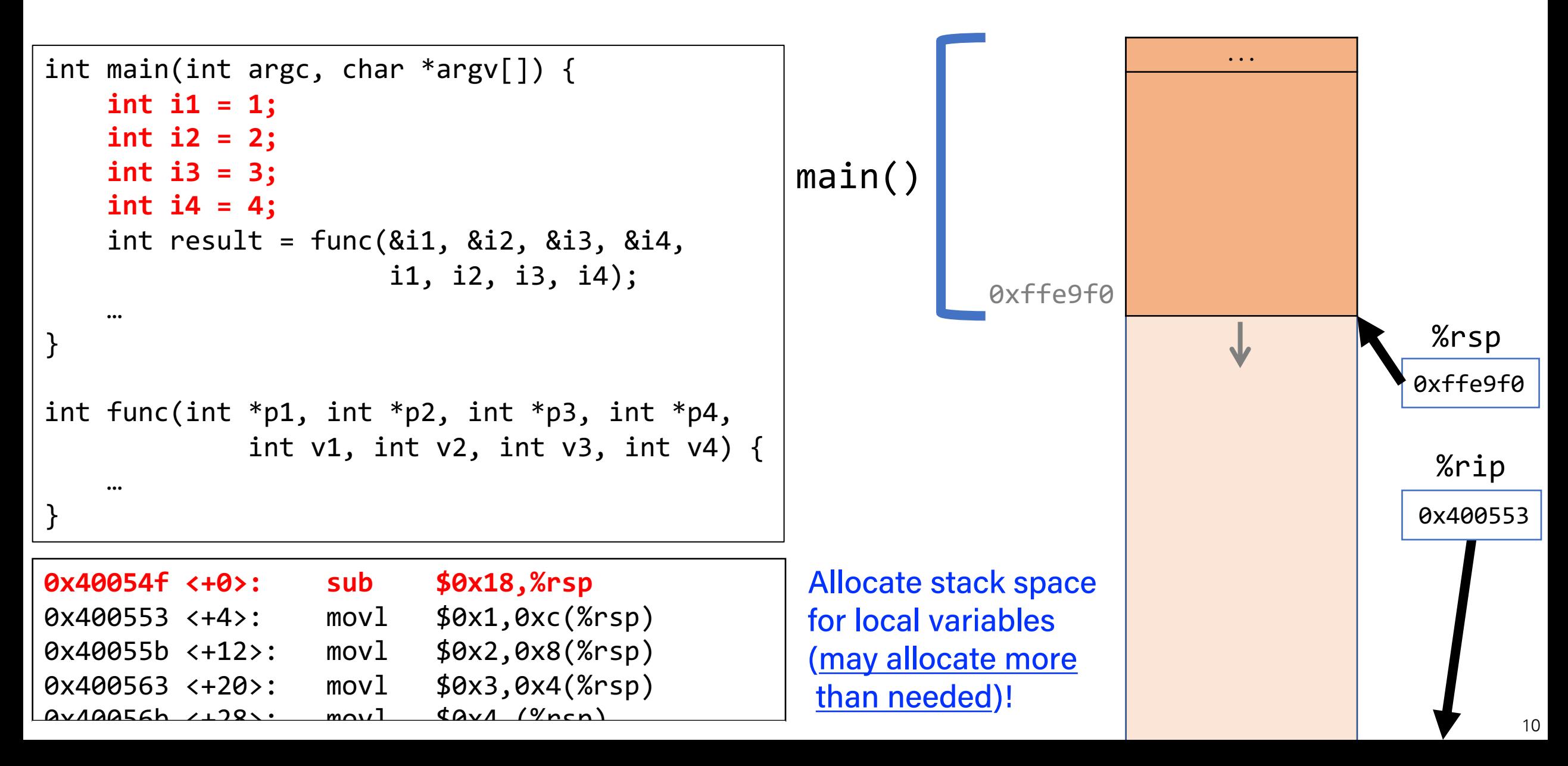

# Recap: Local Storage

- So far, we've often seen local variables stored directly in registers, rather than on the stack as we'd expect. This is for optimization reasons.
- There are **three** common reasons that local data must be in memory:
	- We've run out of registers
	- The '&' operator is used on it, so we must generate an address for it
	- They are arrays or structs (need to use address arithmetic)

### Recap: Register Restrictions

#### **Caller-Owned (Callee Saved)**

- Callee must *save* the existing value and *restore* it when done.
- Caller can store values and assume they will be preserved across function calls.

#### **Callee-Owned (Caller Saved)**

- Callee does not need to save the existing value.
- Caller's values could be overwritten by a callee! The caller may consider saving values elsewhere before calling functions.

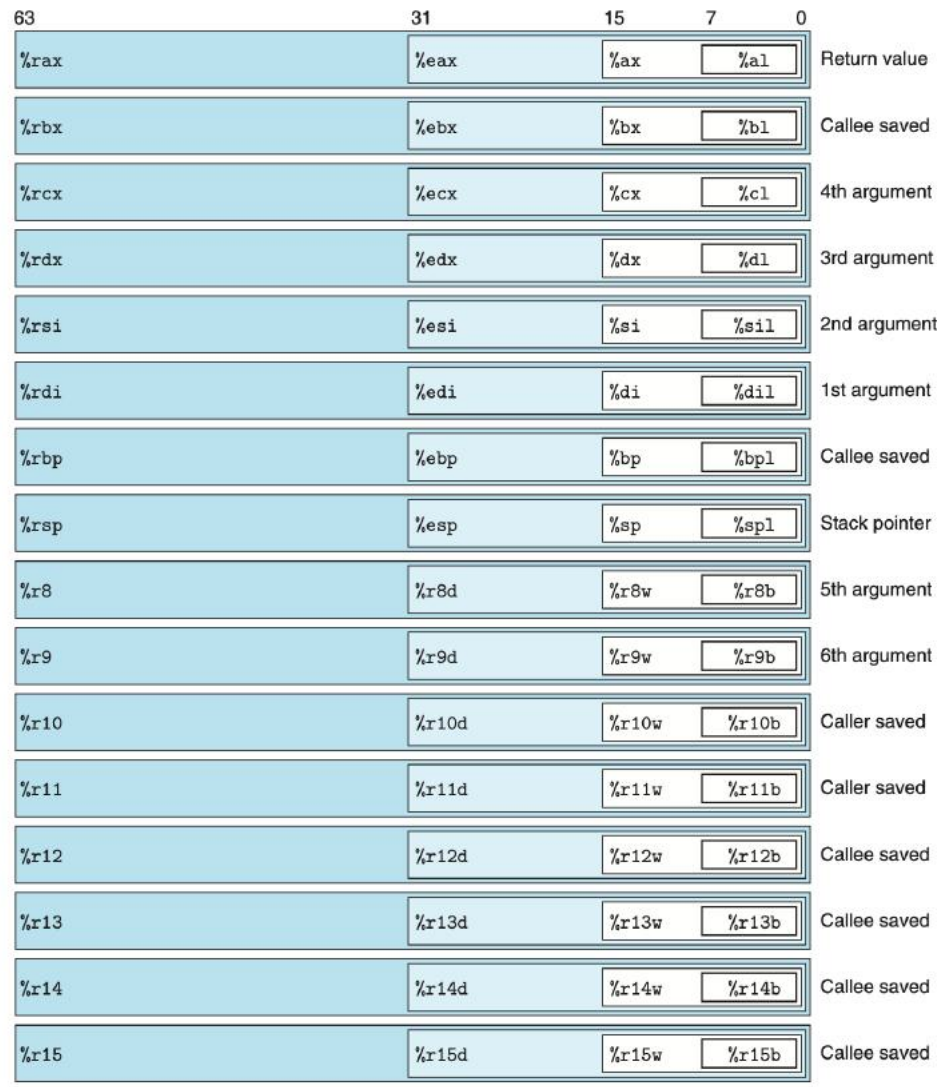

Figure 3.2 Integer registers. The low-order portions of all 16 registers can be accessed as byte, word (16-bit), double word (32-bit), and quad word (64-bit) quantities.

### Recap: Caller-Owned Registers

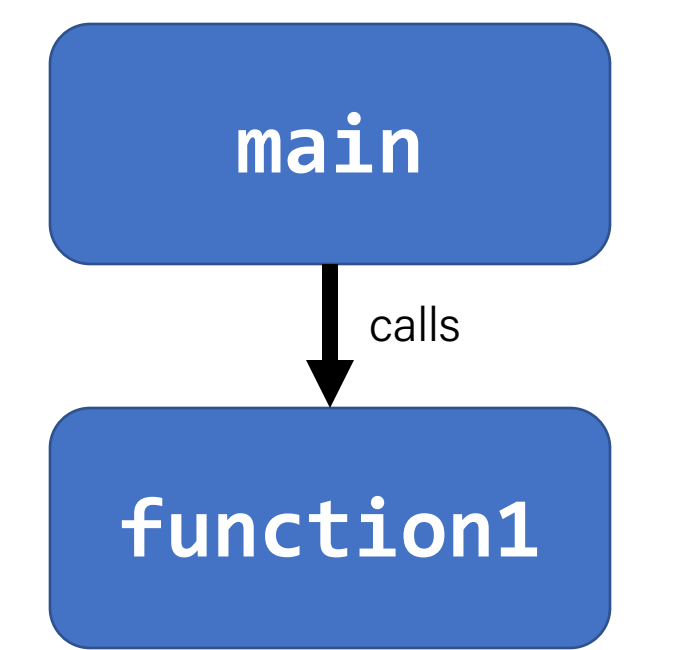

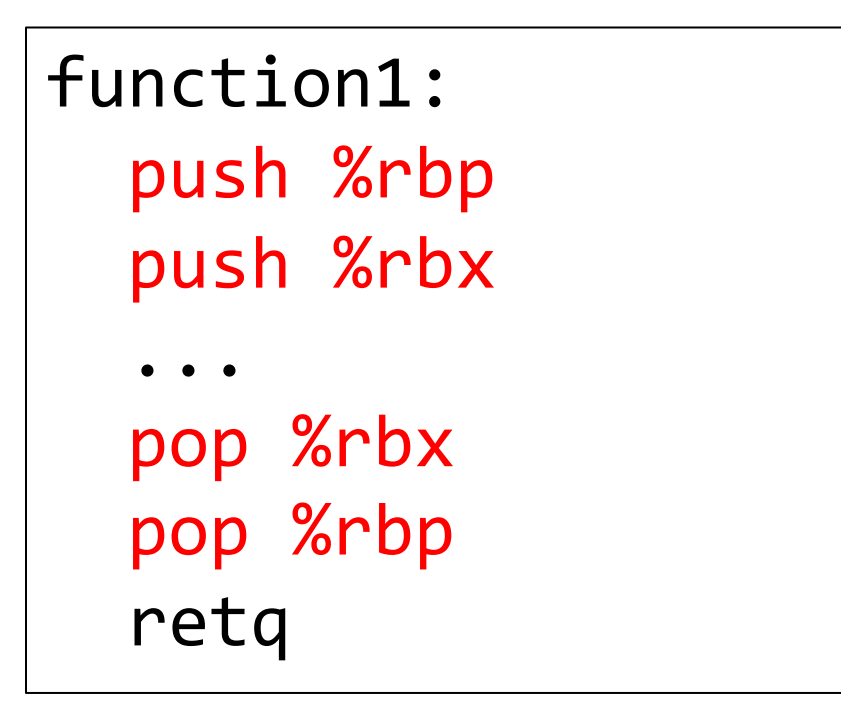

### Recap: Callee-Owned Registers

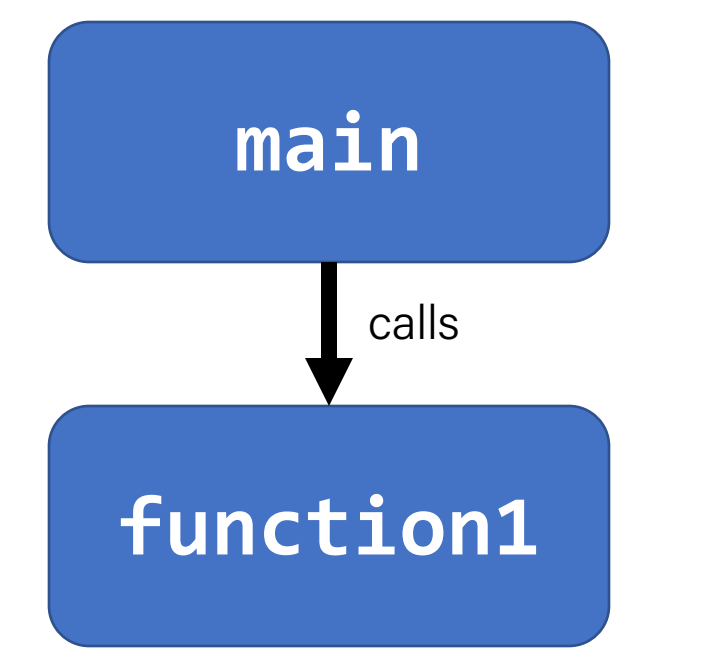

#### main:

 ... push %r10 push %r11 callq function1 pop %r11 pop %r10

...

### Recap: x86-64 Procedure Summary

- Important Points
	- Stack is the right data structure for procedure call/return
		- If P calls Q, then Q returns before P
- Recursion (& mutual recursion) handled by normal calling conventions
	- Can safely store values in local stack frame and in callee-saved registers
	- Put function arguments at top of stack
	- Result return in **%rax**
- Pointers are addresses of values
	- On stack or global

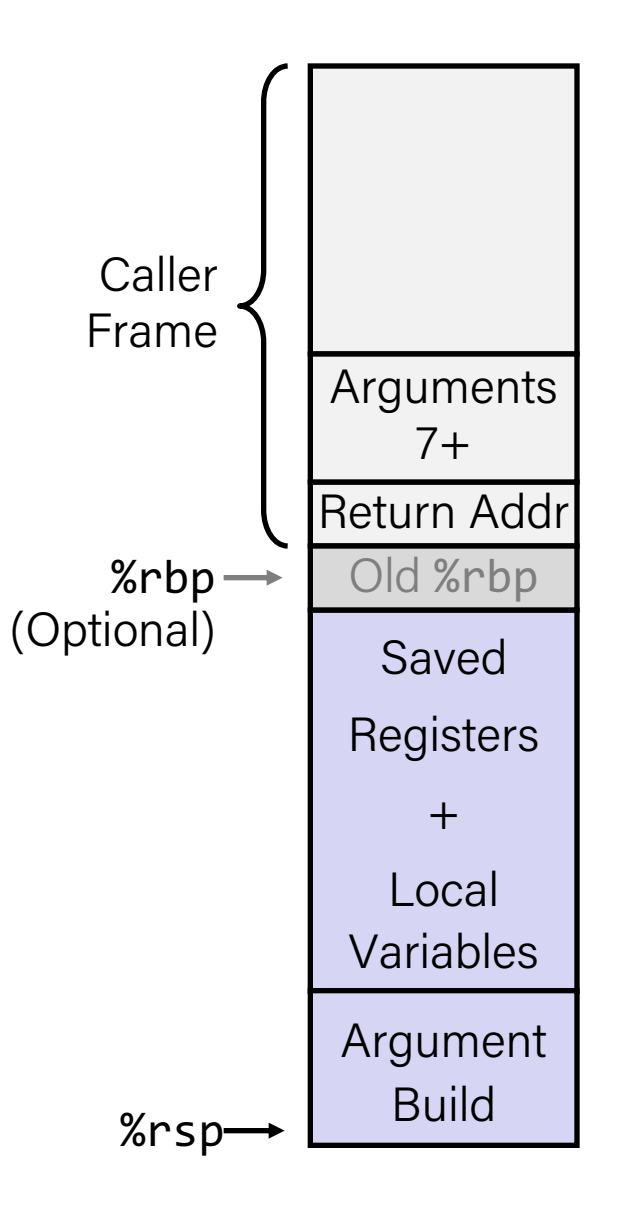

# Plan for Today

- Arrays
- Structures
- Floating Point

**Disclaimer:** Slides for this lecture were borrowed from —Randal E. Bryant and David R. O'Hallaroni's CMU 15-213 class

### Lecture Plan

- Arrays
	- One-dimensional
	- Multi-dimensional (nested)
	- Multi-level
- Structures
- Floating Point

### Array Allocation

### **Basic Principle**

- *T* **A[***L***];**
- Array of data type *T* and length *L*
- Contiguously allocated region of *L*\***sizeof**(*T*) bytes in memory

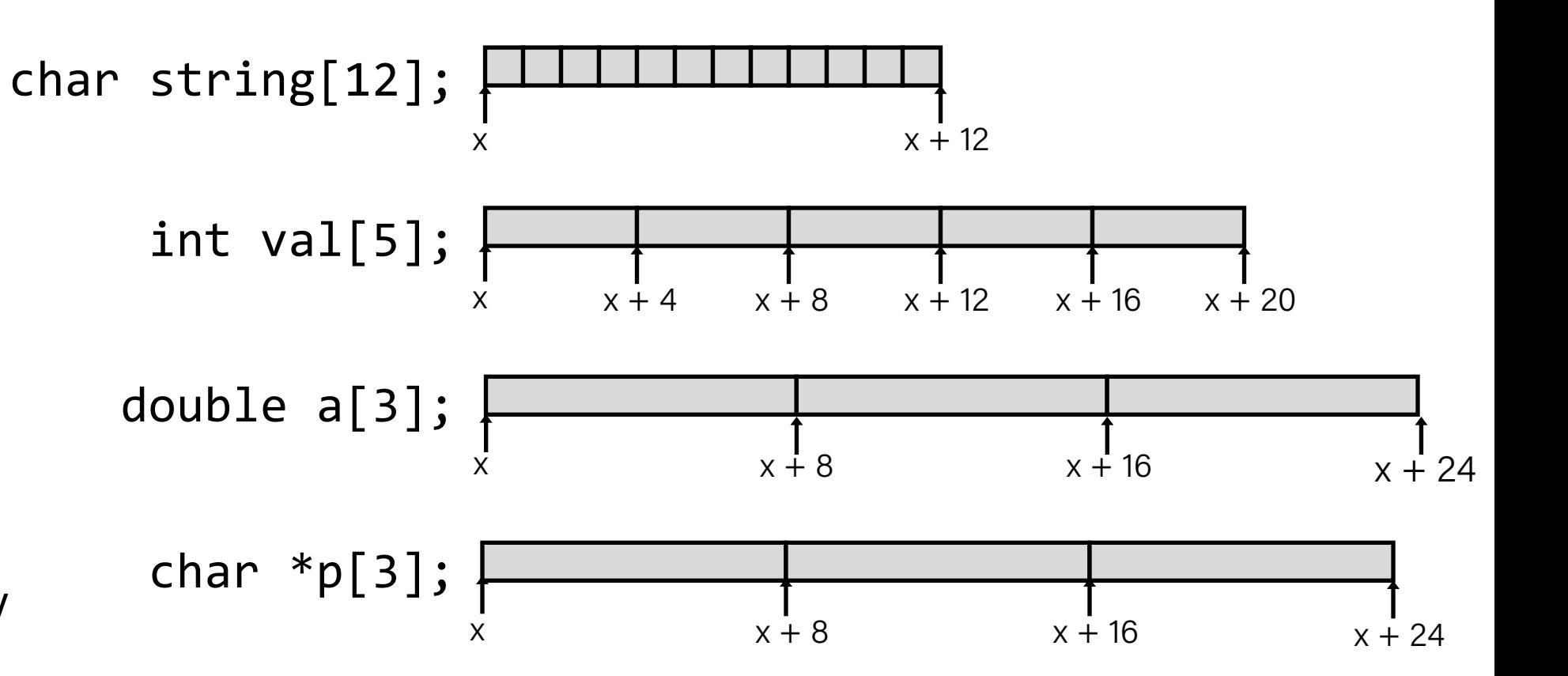

### Array Access

### • **Basic Principle**

- *T* **A[***L***];**
- Array of data type *T* and length *L*
- Identifier **A** can be used as a pointer to array element 0: Type *T*\*

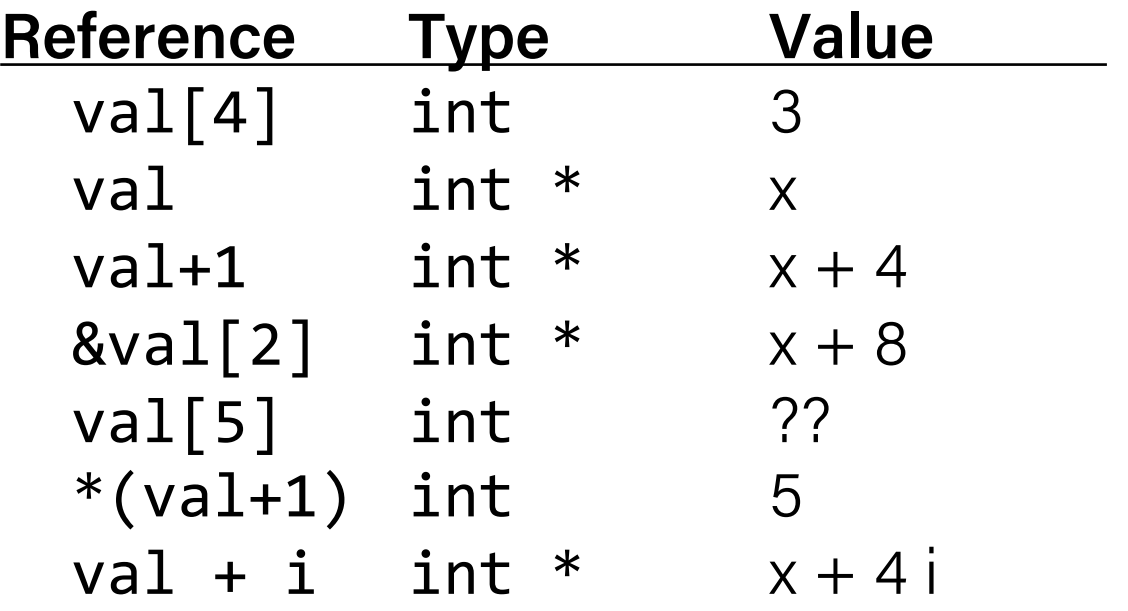

int val[5]; 1 5 2 1 3 x x + 4 x + 8 x + 12 x + 16 x + 20

### Array Example

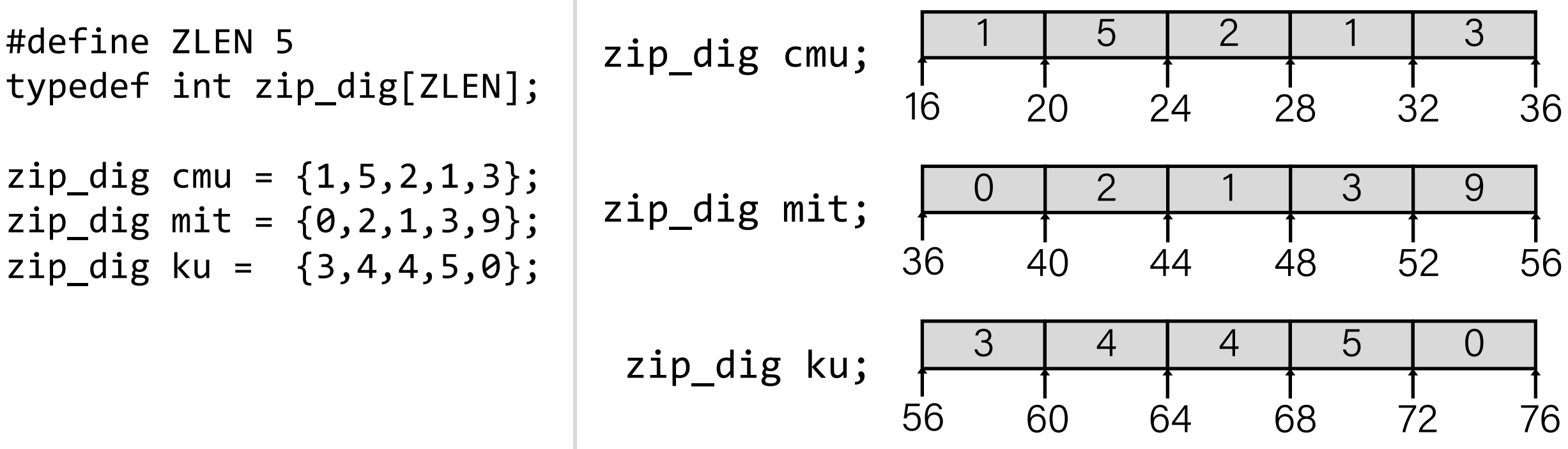

- Declaration "zip\_dig cmu" equivalent to "int cmu[5]"
- Example arrays were allocated in successive 20 byte blocks –Not guaranteed to happen in general

### Array Accessing Example

int get\_digit (zip\_dig z, int digit) { return z[digit];

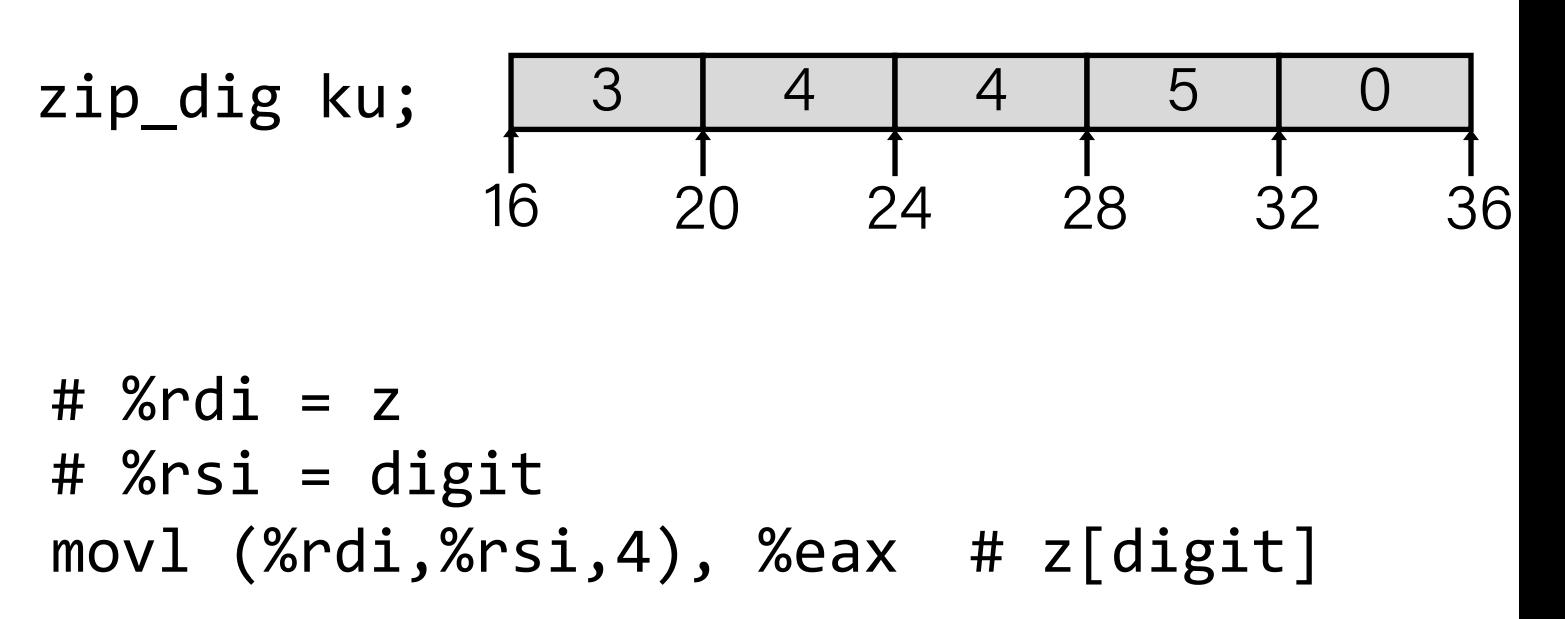

- Register % rdi contains starting address of array
- Register % rsi contains array index
- Desired digit at %rdi + 4\*%rsi
- Use memory reference (%rdi,%rsi,4)

### Array Loop Example

```
void zincr(zip_dig z) {
  size t i;
  for (i=0; i< ZLEN; i++)Z[i]++;
}
```

```
# %rdi = z
mov1 $0, %eax # i = 0
jmp .L3 # goto middle
.L4: # loop:
 addl $1, (%rdi,%rax,4) # z[i]++
 addq $1, %rax \# i++
.L3: # middle
 cmpq $4, %rax # i:4
 jbe .L4 # if <=, goto loop
 rep; ret
```
# Multidimensional (Nested) Arrays

#### **Declaration**

- *T* A[*R*][*C*];
- 2D array of data type *T*
- *R* rows, *C* columns
- Type *T* element requires *K* bytes

#### **Array Size**

• *R* \* *C* \* *K* bytes

#### **Arrangement**

• Row-Major Ordering

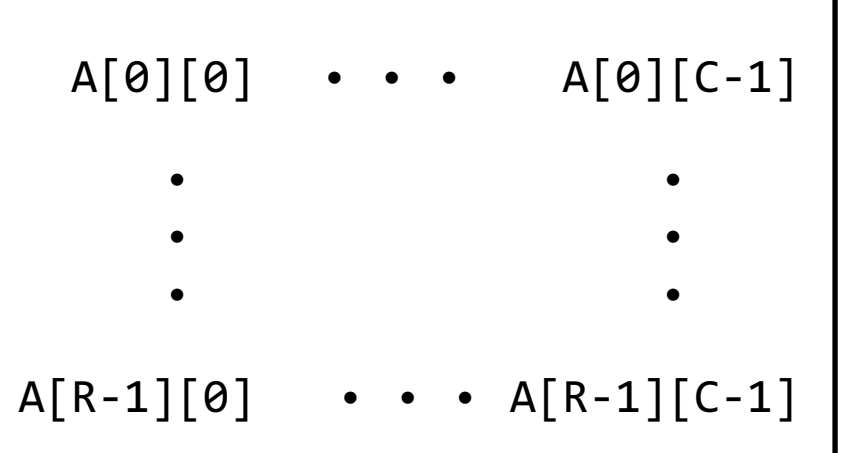

int A[R][C];

| ----              |  |                                          |                        |  |   |  |  |           |                                                      |                                   |                                    |
|-------------------|--|------------------------------------------|------------------------|--|---|--|--|-----------|------------------------------------------------------|-----------------------------------|------------------------------------|
| A<br>$[0]$<br>[0] |  | А<br>$\lbrack \theta \rbrack$<br>$C-1$ ] | А<br>[1]<br>L+1<br>[0] |  | A |  |  | $\bullet$ | A<br>$\lfloor R-1 \rfloor$<br>$\lceil \theta \rceil$ | $\bullet\quad\bullet\quad\bullet$ | A<br>$\lfloor R-1 \rfloor$<br>$-1$ |
| $-4*R*C$ Bytes    |  |                                          |                        |  |   |  |  |           |                                                      |                                   |                                    |

### Nested Array Example

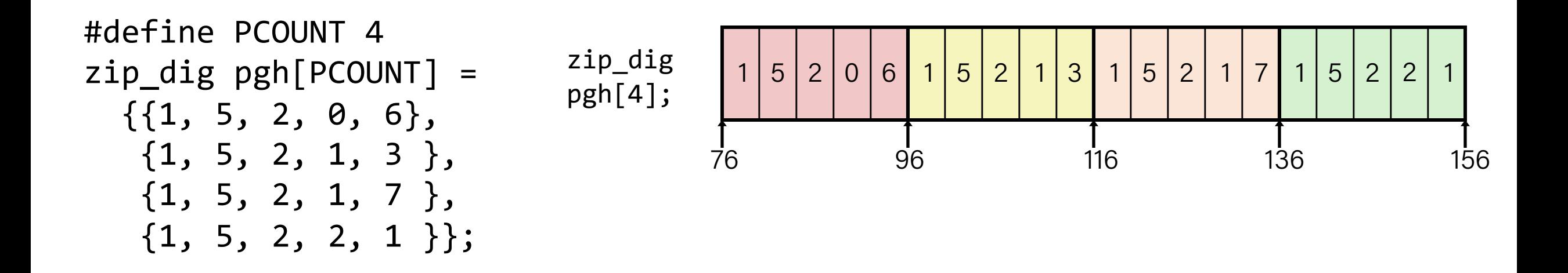

- "zip\_dig pgh[4]" equivalent to "int pgh[4][5]"
	- Variable pgh: array of 4 elements, allocated contiguously
	- Each element is an array of 5 int's, allocated contiguously
- "Row-Major" ordering of all elements in memory

### Nested Array Row Access

#### **Row Vectors**

- **A[i]** is array of *C* elements
- Each element of type *T* requires *K* bytes
- Starting address: **A +** *i \* (C \* K)*

### int  $A[R][C]$ ;

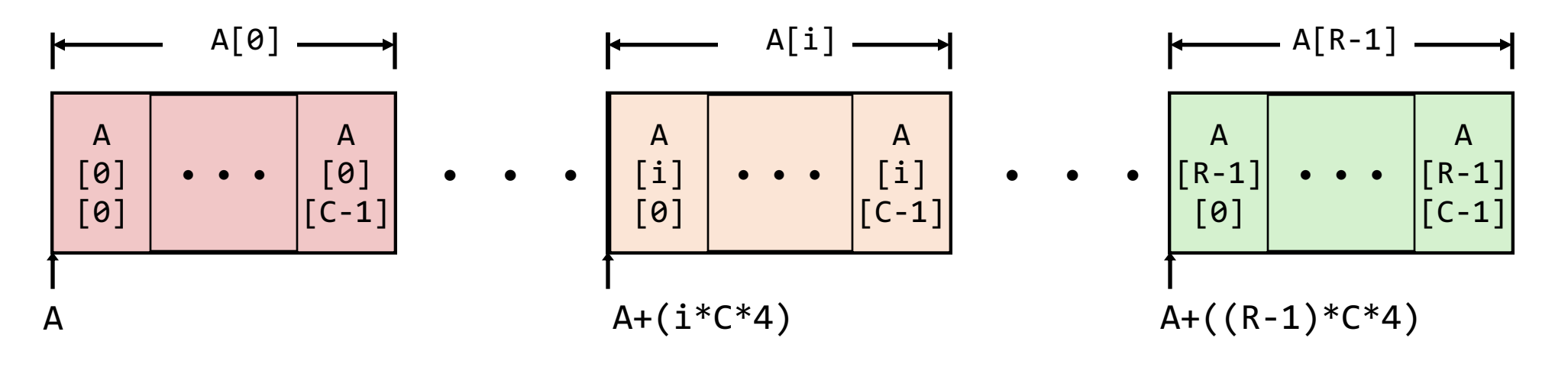

### Nested Array Row Access Code

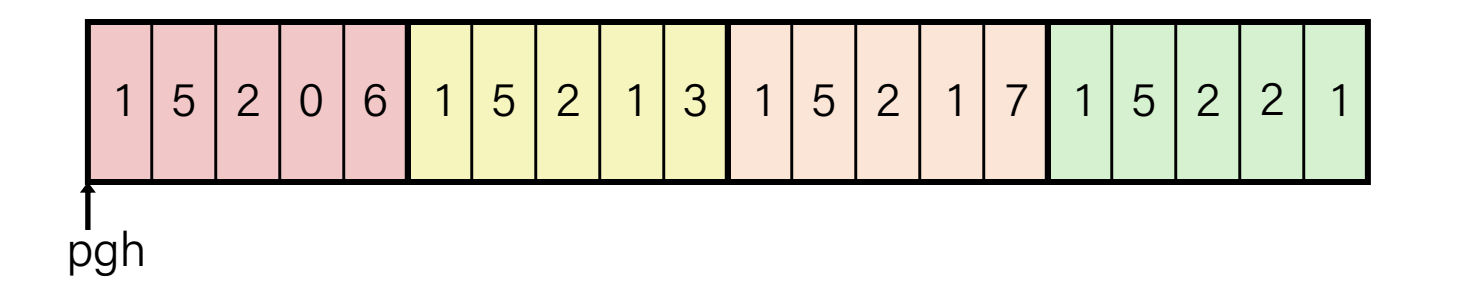

```
int *get_pgh_zip(int index)
{
   return pgh[index];
}
```

```
# %rdi = index
leaq (\%rdi,\%rdi,4), %rax # 5 * indexleaq pgh(,%rax,4),%rax # pgh + (20 * index)
```
#### **Row Vector**

- pgh[index] is array of 5 int's
- Starting address pgh+20\*index

### **Machine Code**

- Computes and returns address
- Compute as pgh+4\*(index+4\*index)

### Nested Array Element Access

#### **Array Elements**

- A[i][j] is element of type *T*, which requires *K* bytes
- Address  $A + i * (C * K) + i * K = A + (i * C + i) * K$

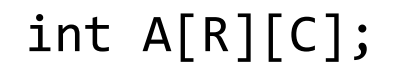

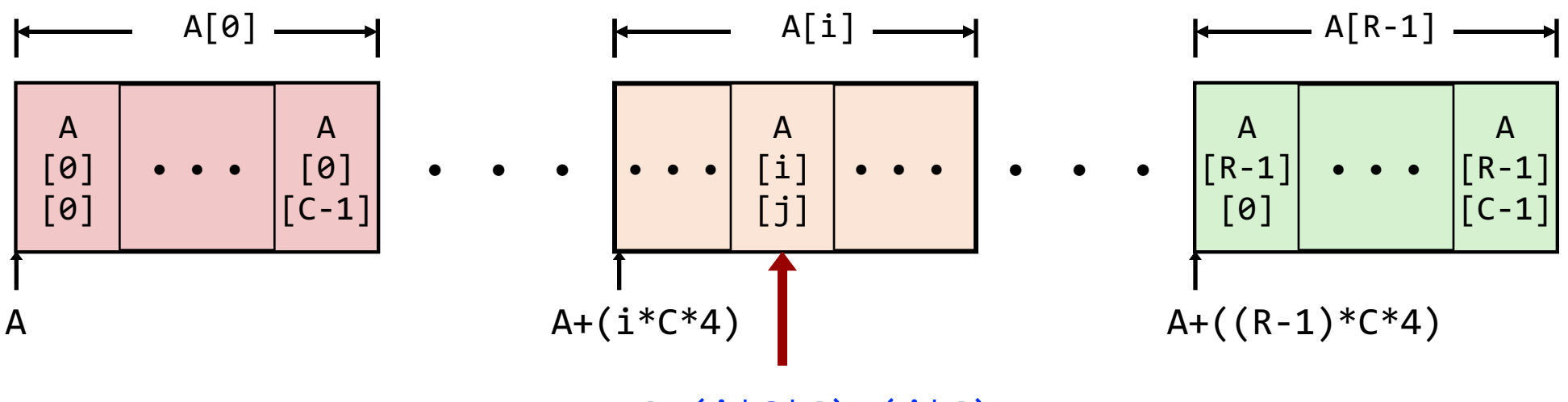

 $A+(i*C*4)+(i*4)$ 

### Nested Array Element Access Code

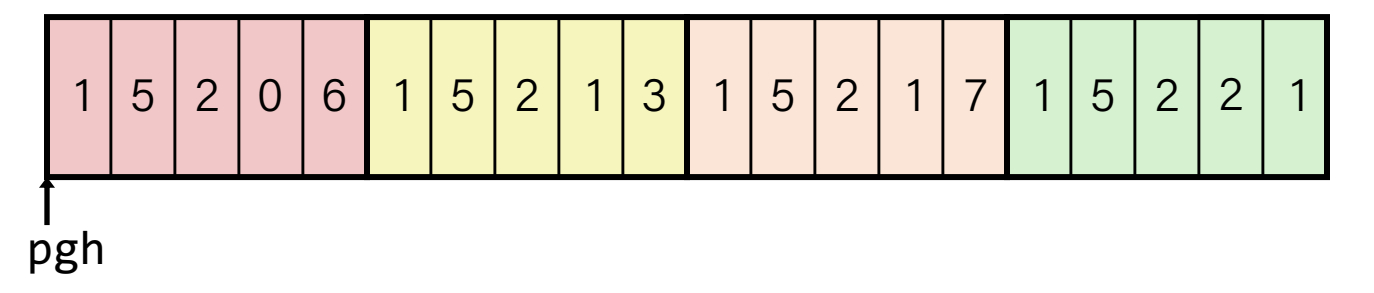

```
int get_pgh_digit
   (int index, int dig)
{
   return pgh[index][dig];
}
```

```
leaq (Xrdi, Xrdi, 4), XraX # 5*indexaddl %rax, %rsi # 5*index+dig
movl pgh(,%rsi,4), %eax # M[pgh + 4*(5*index+dig)]
```
#### **Array Elements**

- pgh[index][dig] is int
- Address: pgh + 20\*index + 4\*dig
	- $=$  pgh + 4\*(5\*index + dig)

### Multi-Level Array Example

 $zip\_dig$  cmu =  $\{ 1, 5, 2, 1, 3 \}$ ;  $zip\_dig$  mit = {  $0, 2, 1, 3, 9$  }; zip dig ku =  $\{ 3, 4, 4, 5, 0 \}$ ;

#define UCOUNT 3  $int *univ[UCOUNT] = {mit, cmu, ku};$ 

- Variable univ denotes array of 3 elements
- Each element is a pointer – 8 bytes

• Each pointer points to array of int's

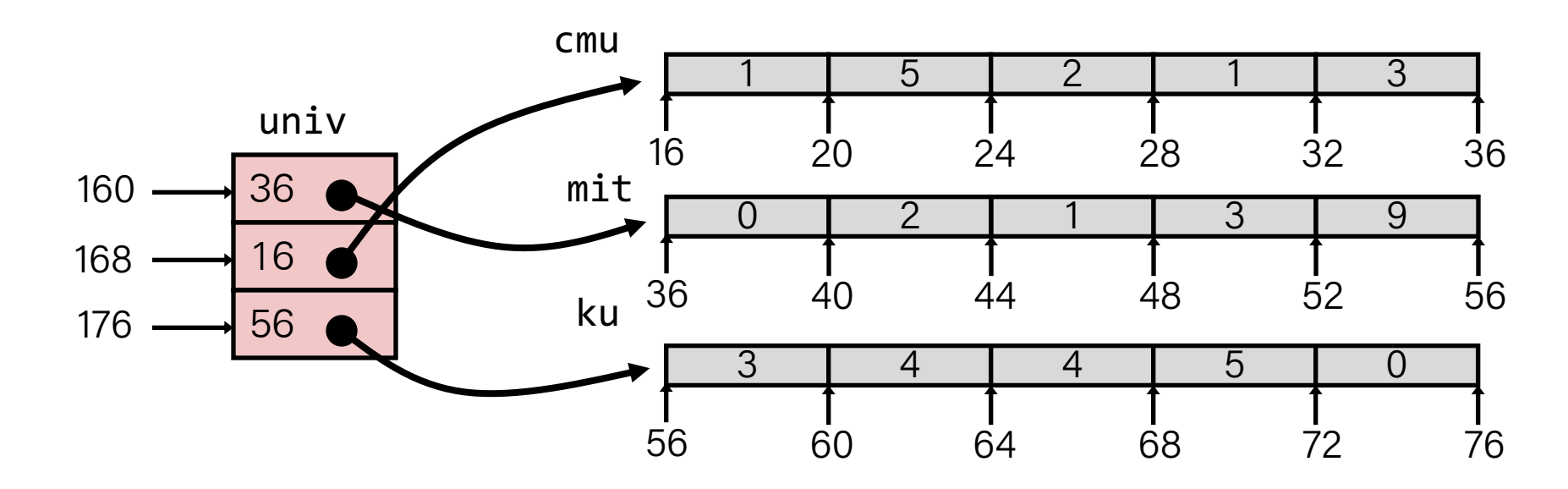

# Element Access in Multi-Level Array

```
int get_univ_digit
  (size t index, size t digit)
{
   return univ[index][digit];
}
```
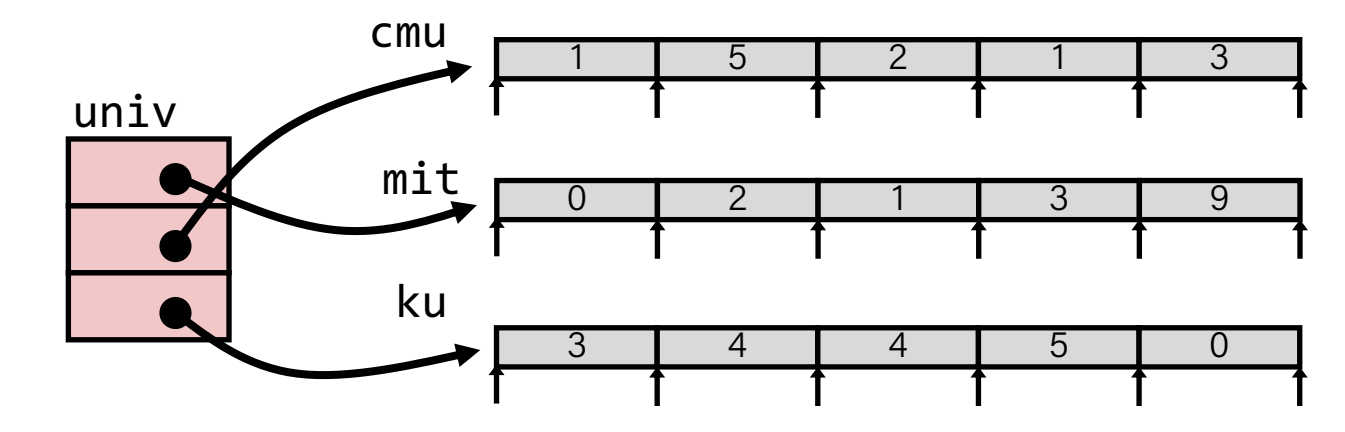

```
salq $2, %rsi # 4*digit
addq univ(,%rdi,8), %rsi # p = univ[index] + 4*digit
mov1 (%rsi), %eax # return *p ret
```
#### **Computation**

- Element access Mem [Mem [univ+8\*index]+4\*digit]
- Must do two memory reads
	- First get pointer to row array
	- Then access element within array

### Array Element Accesses

```
Nested array  Multi-level array
int get_pgh_digit
   (size t index, size_t digit)
{
    return pgh[index][digit];
}
\mathbf{1}5
    \overline{2}\Omega5
              \overline{2}5
                        \overline{2}3
                          \mathbf{1}
```
116

136

76

96

```
int get_univ_digit
  (size t index, size_t digit)
{
   return univ[index][digit];
}
```
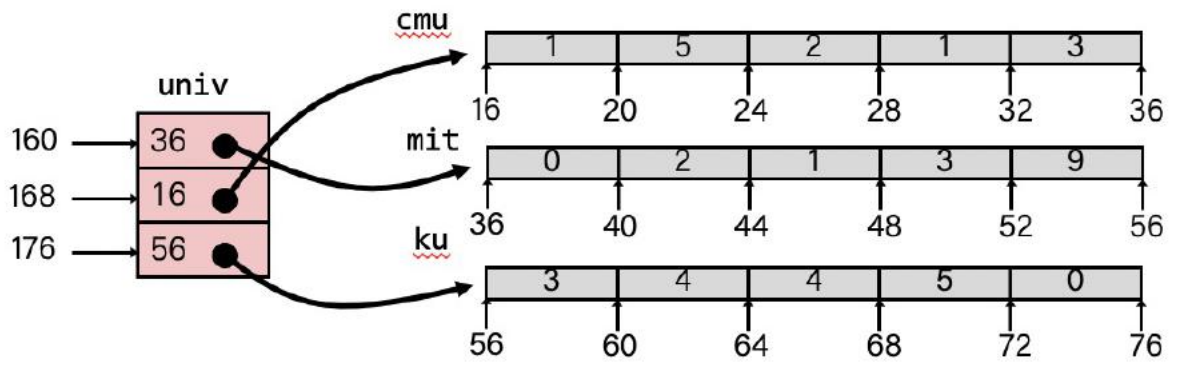

• Accesses looks similar in C, but address computations very different: Mem[pgh+20\*index+4\*digit] Mem[Mem[univ+8\*index]+4\*digit]

156

# N × N Matrix Code

### **Fixed dimensions**

• Know value of N at compile time

#### **Variable dimensions, explicit indexing**

• Traditional way to implement dynamic arrays

### **Variable dimensions, implicit indexing**

• Now supported by  $\text{gcc}$  34

```
#define N 16
typedef int fix_matrix[N][N];
/* Get element a[i][j] */
int fix_ele(fix_matrix a, 
             size_t i, size_t j) {
   return a[i][j];
}
```

```
#define IDX(n, i, j) ((i)*(n)+(j))/* Get element a[i][j] */
int vec_ele(size_t n, int *a,
            size t i, size t j) {
  return a[IDX(n,i,j)];
}
```

```
/* Get element a[i][j] */
int var_ele(size_t n, int a[n][n],
            size_t i, size_t j) {
 return a[i][j];
}
```
### 16 ⨉ 16 Matrix Access

```
/* Get element a[i][j] */
int fix_ele(fix_matrix a, size_t i, size_t j) {
   return a[i][j];
}<br>}
```

```
# a in %rdi, i in %rsi, j in %rdx
salq $6, %rsi # 64*i
addq %rsi, %rdi # a + 64* imovl (Xrdi, Xrdx, 4), Xear # M[a + 64*i + 4*j]
ret
```
#### **Array Elements**

- Address  $A + i * (C * K) + j * K$
- $C = 16, K = 4$

### $n \times n$  Matrix Access

```
\frac{1}{2} Get element a[i][j] */
int var_ele(size_t n, int a[n][n], size_t i, size_t j) {
  return a[i][j];}<br>}
```
# n in %rdi, a in %rsi, i in %rdx, j in %rcx imulq %rdx, %rdi # n\*i leaq  $(%rsi, %rdi, 4)$ ,  $%rax # a + 4*n* i$ movl  $(%$ rax, $%$ rcx,4),  $%$ eax # a + 4 $*$ n $*$ i + 4 $*$ j ret

#### **Array Elements**

- Address  $A + i * (C * K) + i * K$
- $C = 16, K = 4$
- Must perform integer multiplication

### Practice 1: Reverse Engineering

```
#define M ??
#define N ??
long P[M][N];
long Q[N][M];long sum_elem(long i, long j) 
{
    return P[i][j] + Q[j][i];}
```

```
# long sum_elem(long i, long j)
# i in %rdi, j in %rsi
1 sum_element:
2 leaq 0(,%rdi,8), %rdx
3 subq %rdi, %rdx
4 addq %rsi, %rdx
5 leaq (%rsi,%rsi,4), %rax
6 addq %rax, %rdi
7 movq Q(,%rdi,8), %rax
8 add P(,%rdx,8), %rax
9 ret
                              Compute 8*i
                              Compute 7*i
                              Compute 7*i+j
                              Compute 5*j
                              Compute i+5*j
                              Retrieve M[Q+8*(5 * j + i)]
                              Add M[P+8*(7*i+j)]
```
#### **What is the value of M and N?**  $M = 5$  and  $N = 7$

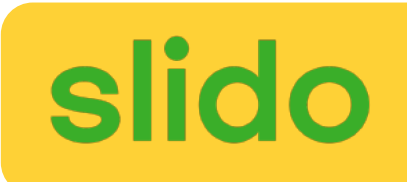

### Lecture Plan

### • Arrays

- Structures
	- Allocation
	- Access
	- Alignment
- Floating Point

### Structure Representation

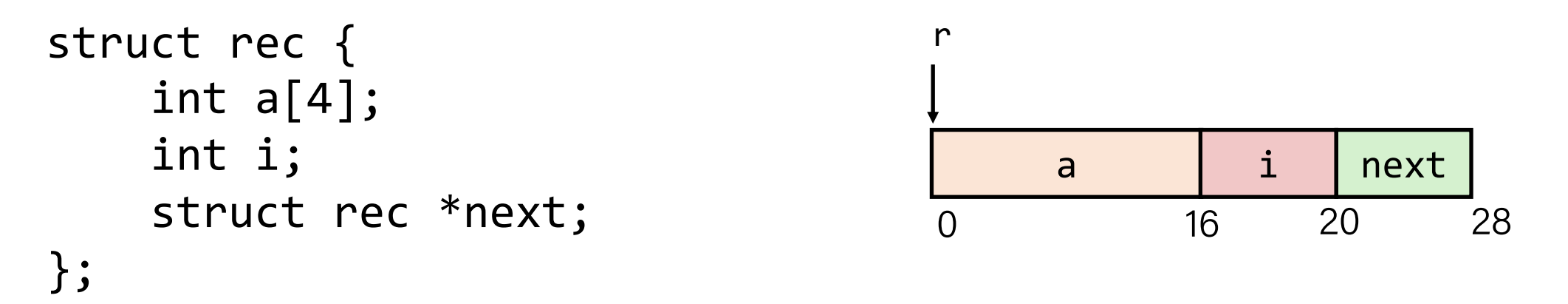

- Structure represented as block of memory
	- Big enough to hold all of the fields
- Fields ordered according to declaration
	- Even if another ordering could yield a more compact representation
- Compiler determines overall size + positions of fields
	- Machine-level program has no understanding of the structures in the source code

### Generating Pointer to Structure Member

```
struct rec {
    int a[4];
     int i;
     struct rec *next;
};
```
### **Generating Pointer to Array Element**

- Offset of each structure member determined at compile time
- Compute as **r + 4\*idx**

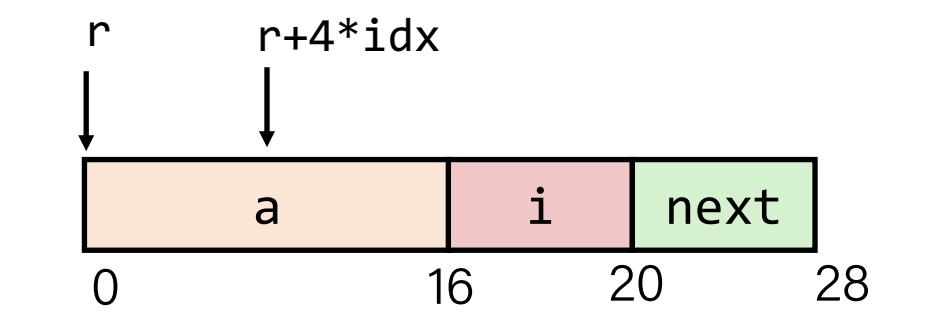

```
int *get_ap
(struct rec *r, size_t idx)
{
   return &r->a[idx];
}
```

```
# r in %rdi, idx in %rsi 
leaq (%rdi,%rsi,4), %rax
ret
```
# Following Linked List

```
void set_val (struct rec *r, int val) {
  while (r) {
    int i = r - \lambda i;
    r\rightarrow a[i] = val;r = r->next;
  }
}
struct rec {
     int a[4];
     int i;
     struct rec *next;
};
```
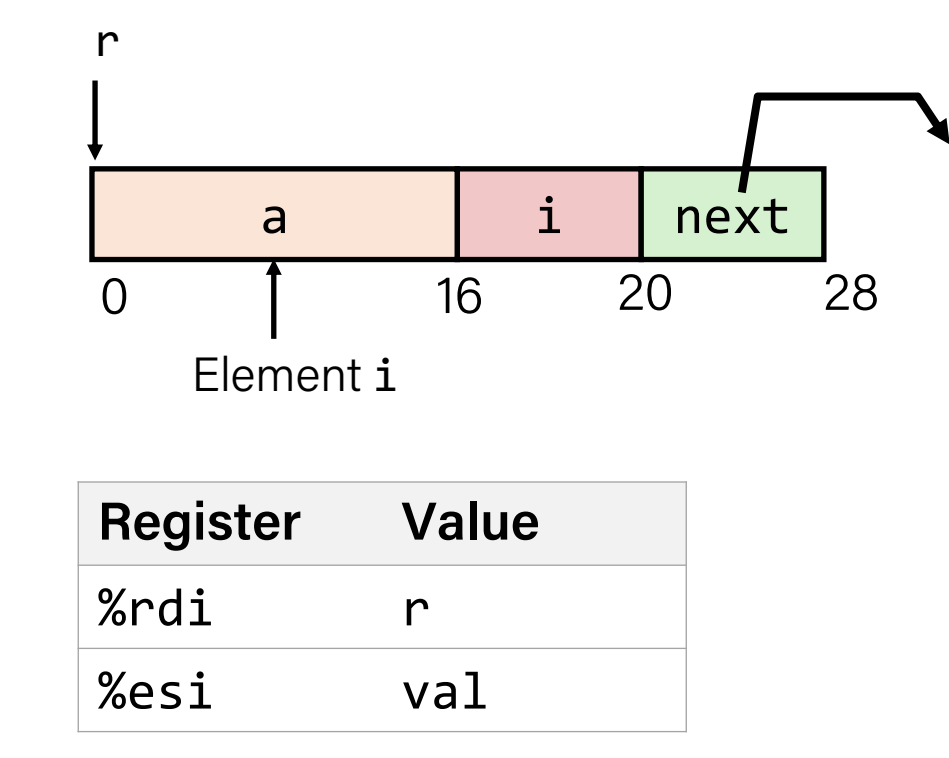

 $i = M[r+16]$ 

 $r = M[r+20]$ 

Test r

 $M[ r+4* i] = val$ 

 $if !=0 goto loop$ 

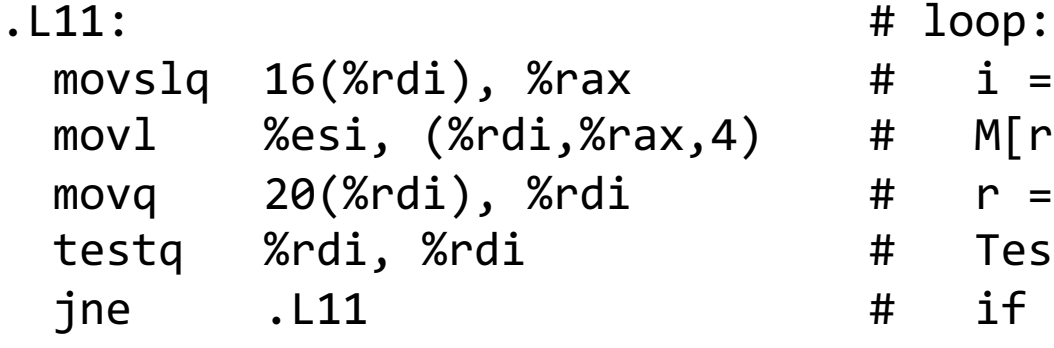

### Practice 2: Reverse Engineering

### **Fill in the blanks by inspecting the assembly code generated by gcc.**

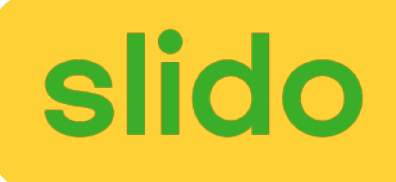

```
struct test {
   short *p;
   struct {
      short x;
      short y; 
   } s;
   struct test *next;
};
```

```
void st_init(struct test *st) { 
   st->s.y = <u>st->s.x ;</u>
   st->p = <u>&(st->s.y</u>);
   st->next = <u>st _____</u>;
}
```

```
# void st_init(struct test *st)
# st in %rdi
1 st_init:
2 movl 8(%rdi), %eax
3 movl %eax, 10(%rdi)
4 leaq 10(%rdi), %rax
5 movq %rax, (%rdi)
Store in st->p
6 movq %rdi, 12(%rdi)
Store st in st->next
7 ret
          p \t s.x \t s.y0 8 10 12
                                 next
                       Get st->s.x
                       Save in st->s.y
                       Compute &(st->s.y)
```
20

### Structures & Alignment

### **Unaligned Data**

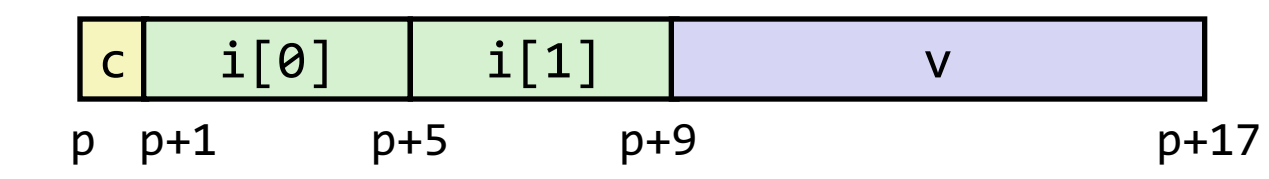

struct S1 { char c; int i[2]; double v;  ${}^*p$ ;

### **Aligned Data**

- Primitive data type requires K bytes
- Address must be multiple of K

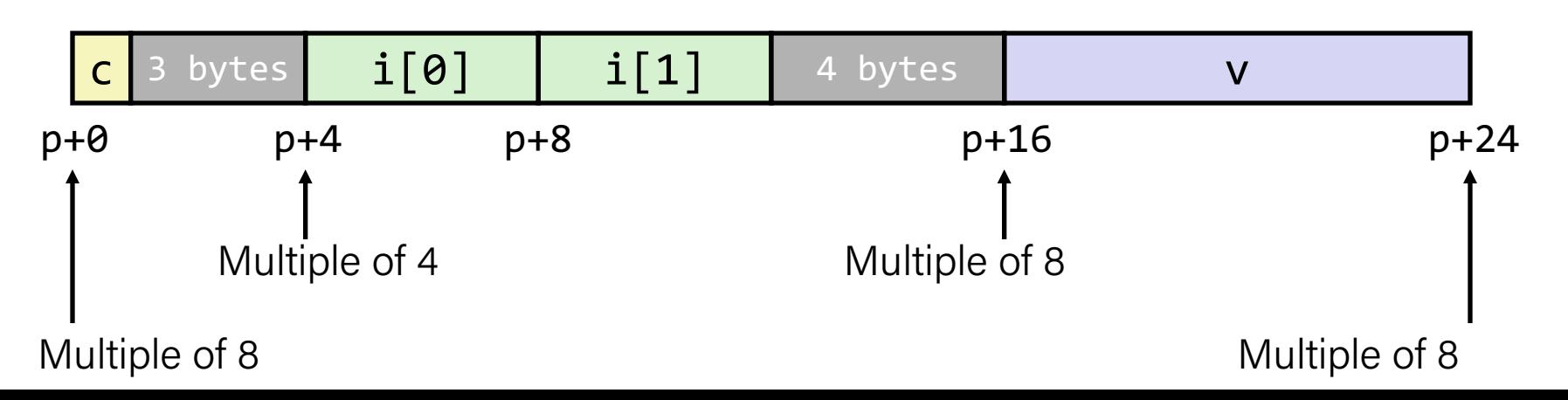

# Alignment Principles

### **Aligned Data**

- Primitive data type requires K bytes
- Address must be multiple of K
- Required on some machines; advised on x86-64

### **Motivation for Aligning Data**

- Memory accessed by (aligned) chunks of 4 or 8 bytes (system dependent)
	- Inefficient to load or store datum that spans quad word boundaries
	- Virtual memory trickier when datum spans 2 pages

### **Compiler**

• Inserts gaps in structure to ensure correct alignment of fields

# Specific Cases of Alignment (x86-64)

- 1 byte: char, ...
	- no restrictions on address
- 2 bytes: short, ...
	- lowest 1 bit of address must be 02
- 4 bytes: int, float, ...
	- lowest 2 bits of address must be 002
- 8 bytes: double, long, char  $*, \ldots$ 
	- lowest 3 bits of address must be 0002
- 16 bytes: long double (GCC on Linux)
	- lowest 4 bits of address must be 00002

# Satisfying Alignment with Structures

#### **Within structure:**

• Must satisfy each element's alignment requirement

#### **Overall structure placement**

- Each structure has alignment requirement K
	- $K =$  Largest alignment of any element
- Initial address & structure length must be multiples of K

#### **Example:**

 $\bullet$  K = 8, due to **double** element

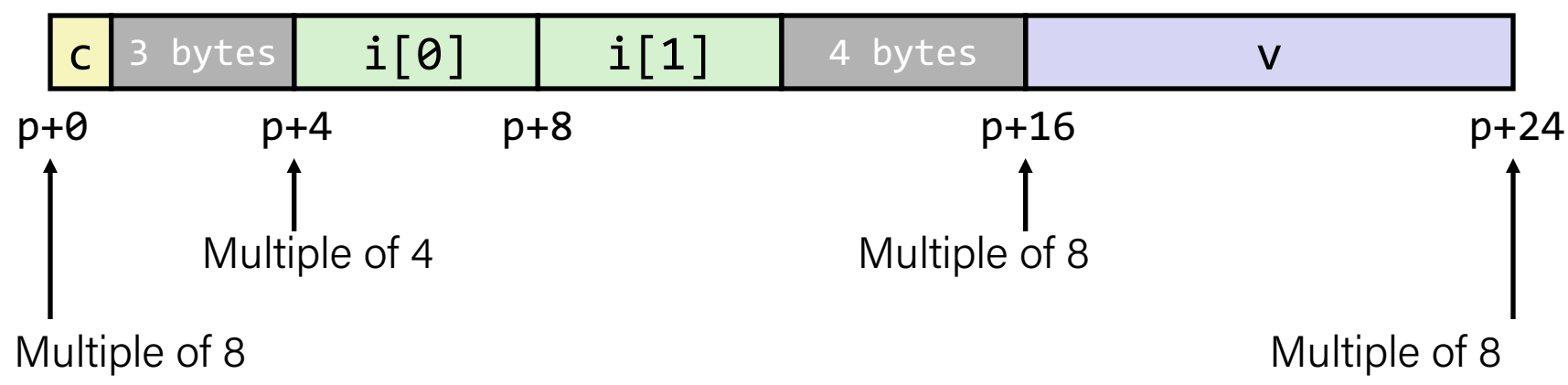

struct S1 { char c; int i[2]; double v;  ${}^*p$ ;

### Meeting Overall Alignment Requirement

- For largest alignment requirement K
- Overall structure must be multiple of K

struct S2 { double v; int i[2]; char c; } \*p;

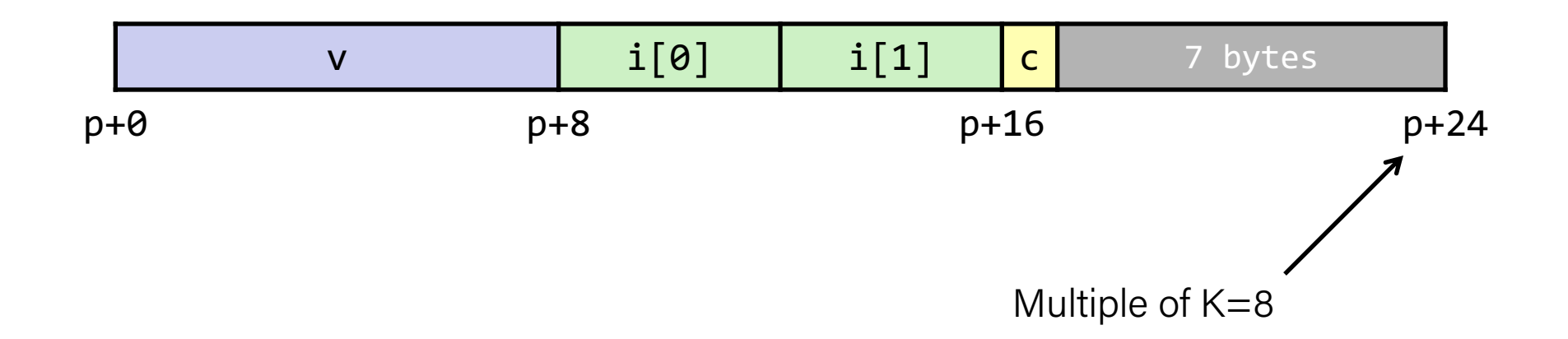

# Arrays of Structures

- Overall structure length multiple of K
- Satisfy alignment requirement for every element

struct S2 { double v; int i[2]; char c; } a[10];

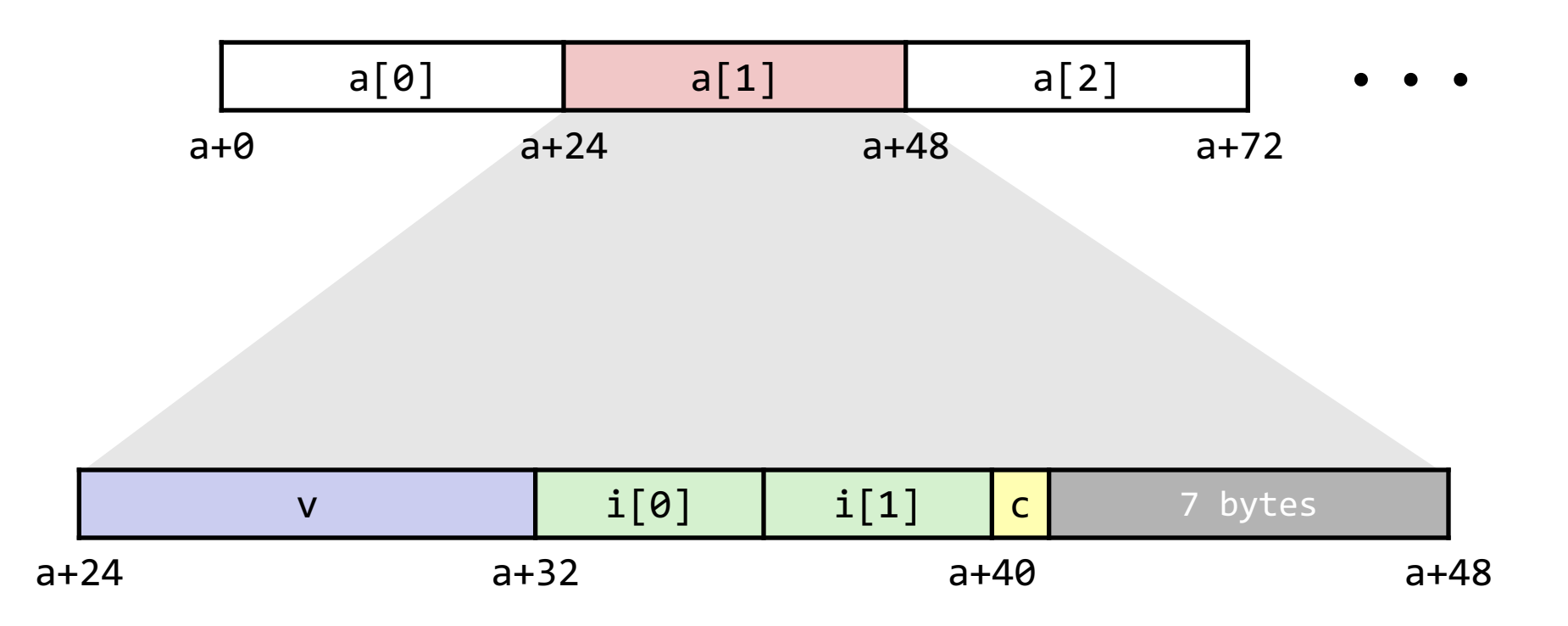

# Accessing Array Elements

• Compute array offset 12\*idx

}

- sizeof(S3), including alignment spacers
- Element j is at offset 8 within structure
- Assembler gives offset  $a + 8$  (resolved during linking)

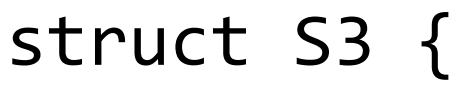

- short i;
- float v;
- short j;
- } a[10];

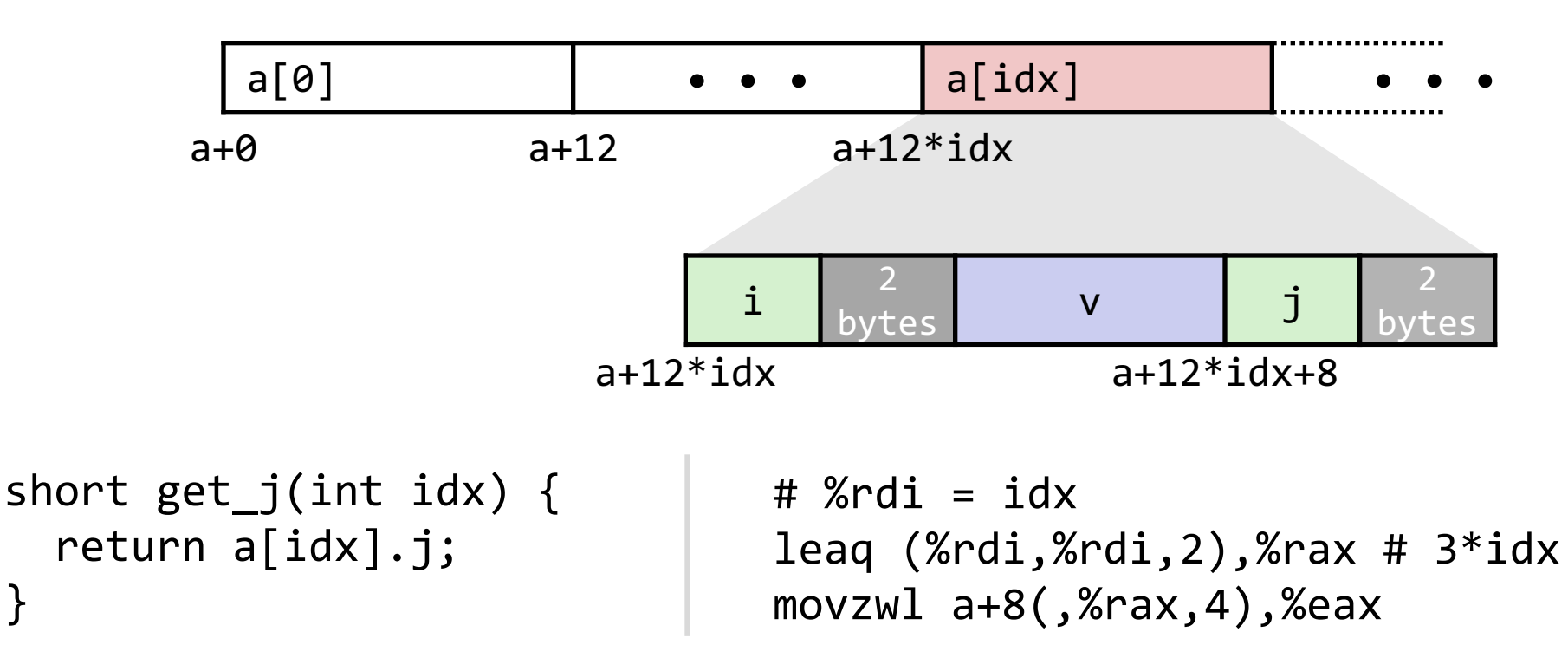

### Saving Space

• Put large data types first

struct S4 { char c; int i; char d; } \*p;

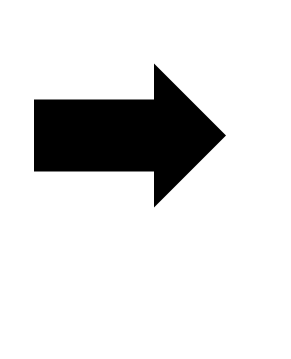

struct S5 { int i; char c;  **char d;** } \*p;

• Effect  $(K=4)$ 

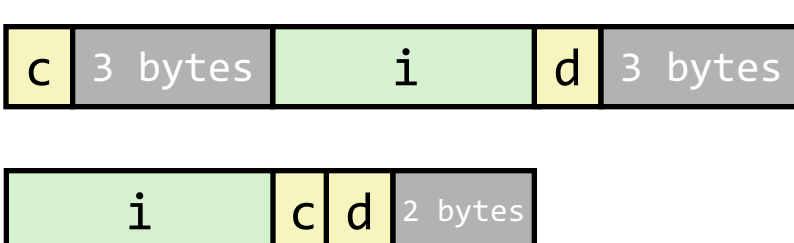

### Practice 3: Alignment

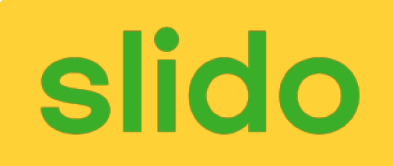

**Determine the offset of each field, the total size of the structure, and its alignment requirement for x86-64.**

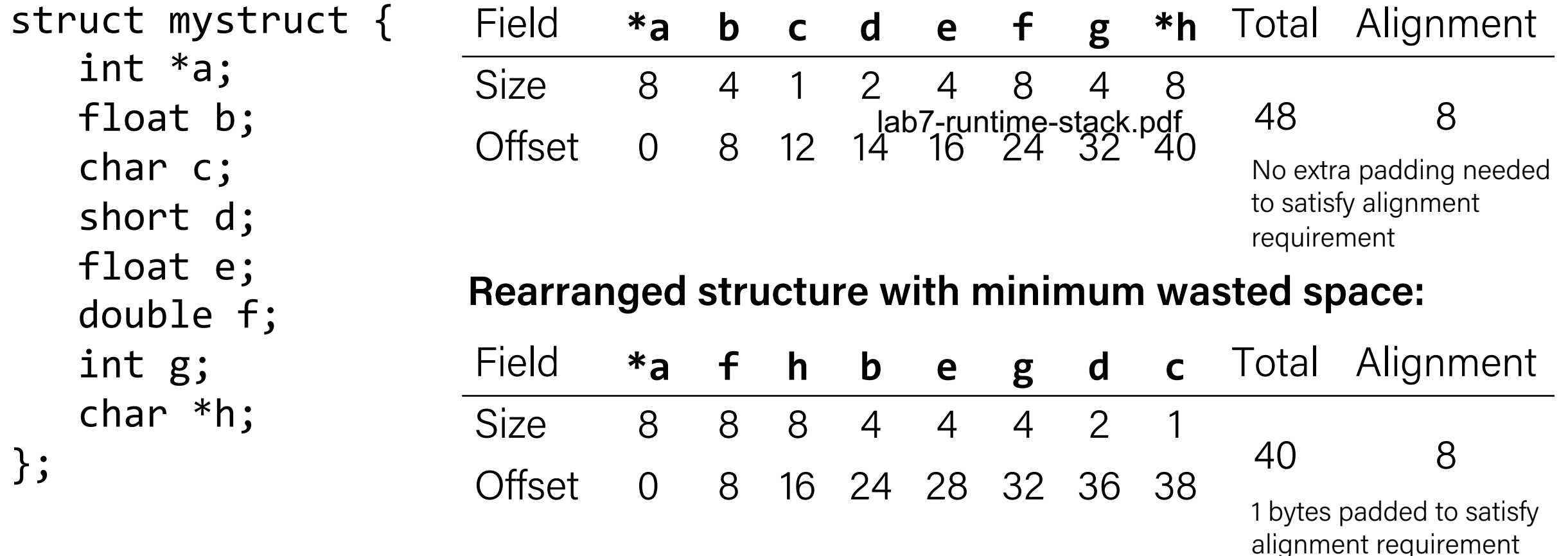

### Lecture Plan

- Arrays
- Structures
- Floating Point

# Background

- History
	- $-$  x87 FP
		- Legacy, very ugly
	- Streaming SIMD Extensions (SSE) FP
		- SIMD: single instruction, multiple data
		- Special case use of vector instructions
	- AVX FP
		- Newest version
		- Similar to SSE
		- Documented in book

# Programming with SSE3

#### XMM Registers

- 16 total, each 16 bytes
- 16 single-byte integers
- 8 16-bit integers
- 4 32-bit integers
- 4 single-precision floats
- 2 double-precision floats
- **1** single-precision float
- **1** double-precision float

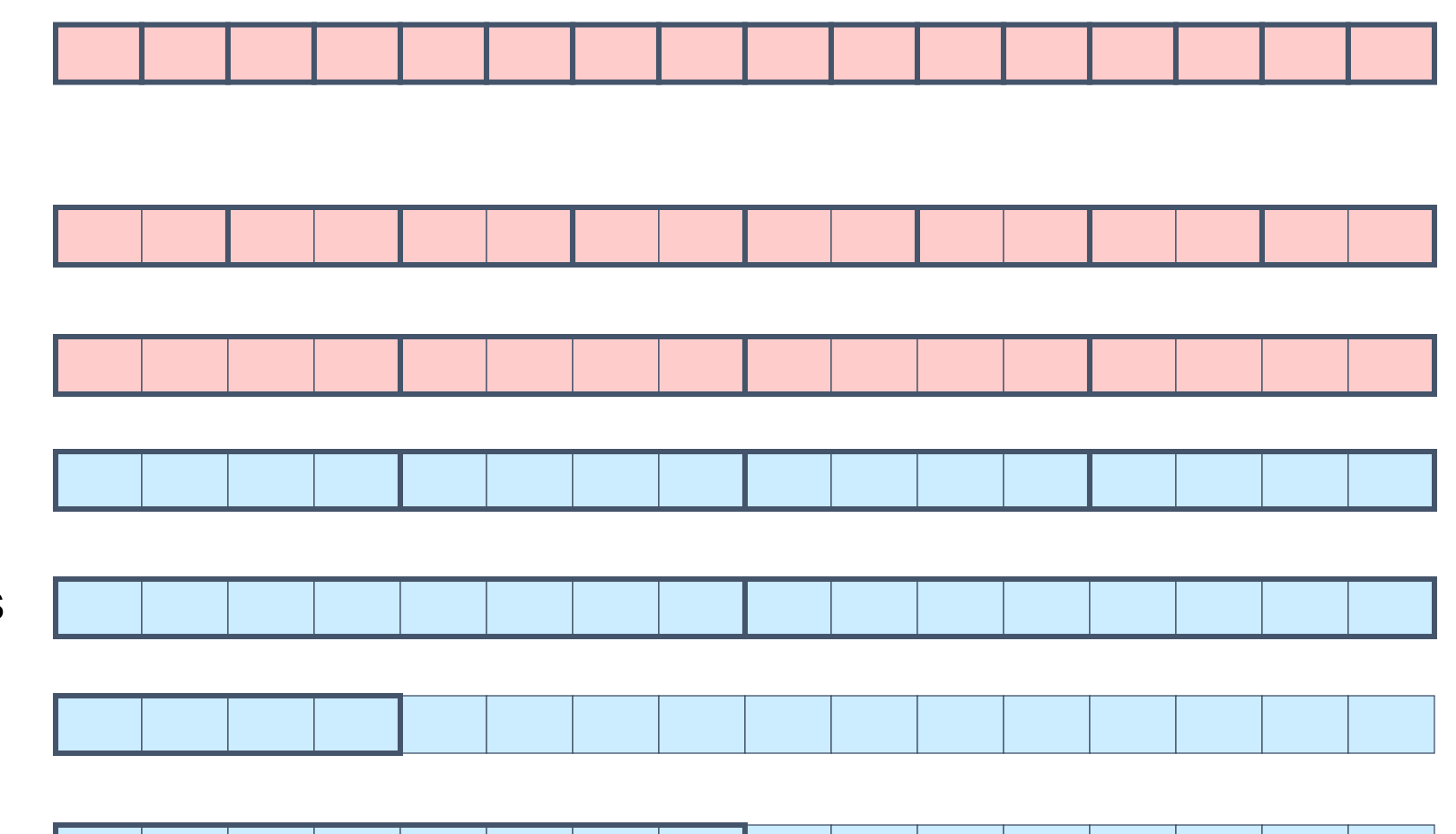

### Scalar & SIMD Operations

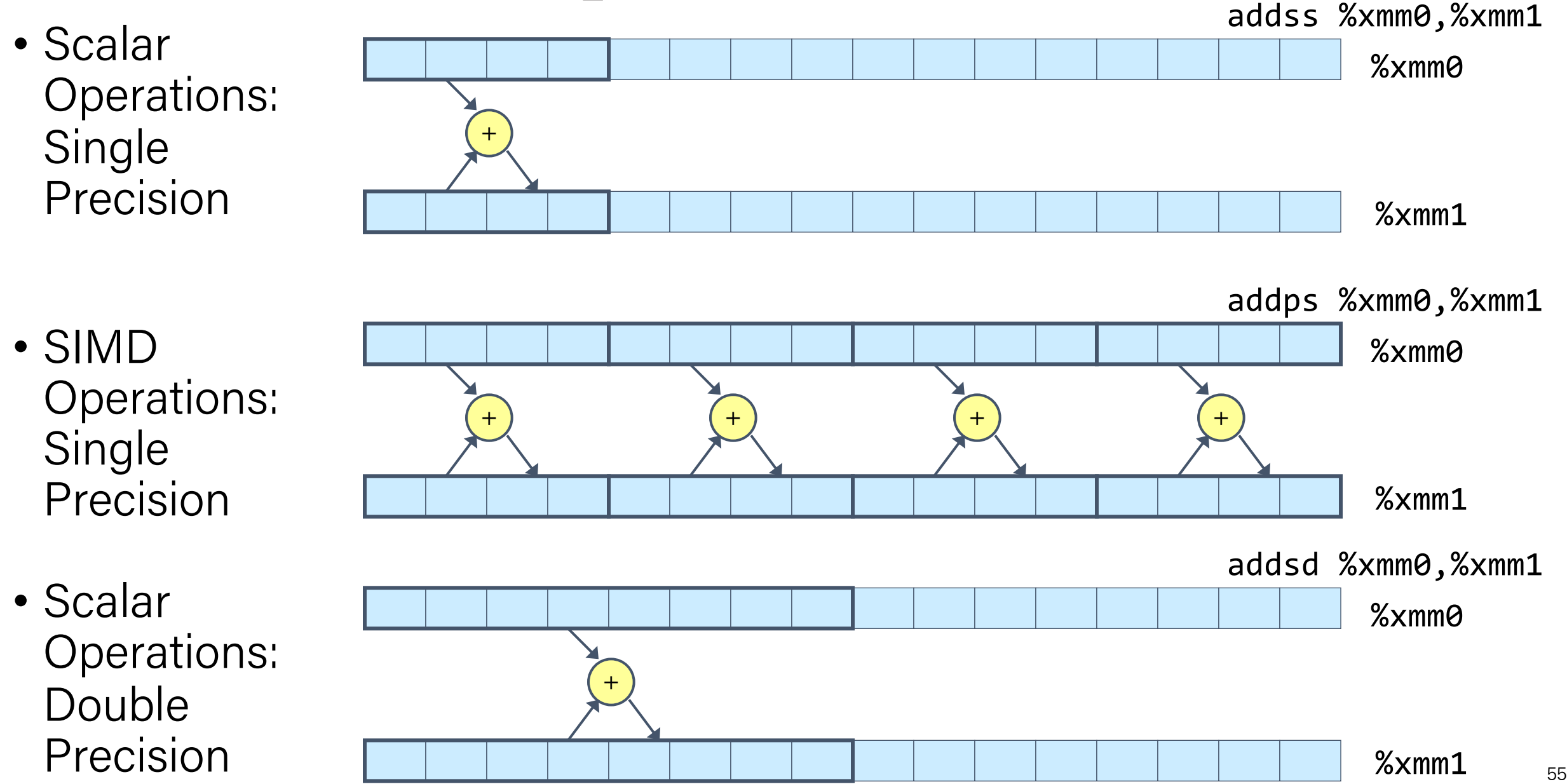

### FP Basics

}

- Arguments passed in %xmm0, %xmm1, ...
- Result returned in %xmm0
- All XMM registers caller-saved

```
float fadd(float x, float y) {
     return x + y;
}<br>}
```

```
double dadd(double x, double y) {
    return x + y;
```
# x in %xmm0, y in %xmm1 addss %xmm1, %xmm0 ret

# x in %xmm0, y in %xmm1 addsd %xmm1, %xmm0 ret

# FP Memory Referencing

- Integer (and pointer) arguments passed in regular registers
- FP values passed in XMM registers
- Different mov instructions to move between XMM registers, and between memory and XMM registers

```
double dincr(double *p, double v)
{
    double x = *p;
    *p = x + v;return x;
}
```
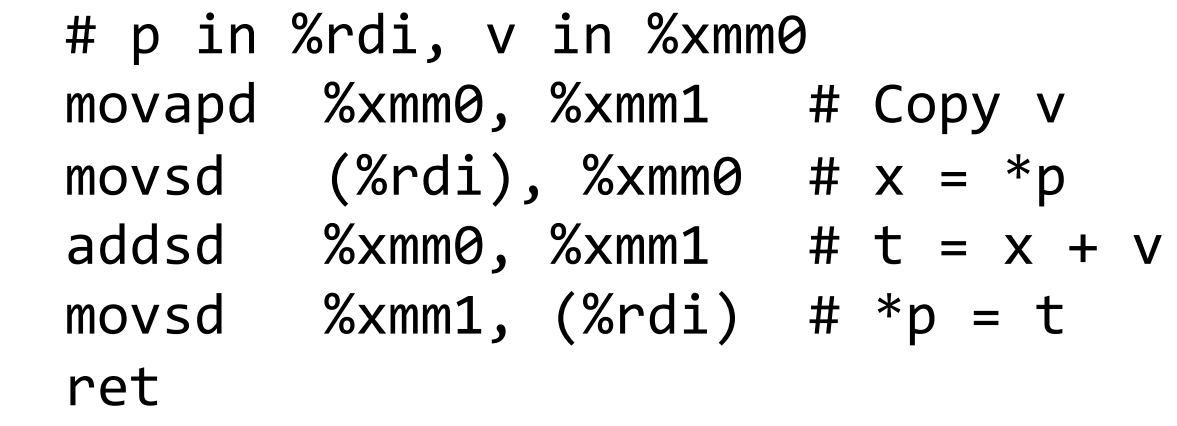

# Other Aspects of FP Code

- Lots of instructions
	- Different operations, different formats, ...
- Floating-point comparisons
	- Instructions ucomiss and ucomisd
	- Set condition codes CF, ZF, and PF
- Using constant values
	- Set XMM0 register to 0 with instruction xorpd %xmm0, %xmm0
	- Others loaded from memory

### Recap

- Arrays
- Structures
- Floating Point

*That's it for assembly!*  **Next time:** *security vulnerabilities*  $\frac{1}{59}$